# **Learn Php 7 By Steve Prettyman**

As recognized, adventure as competently as experience very nearly lesson, amusement, as competently as union can be gotten by just checking out a book Learn Php 7 By Steve Prettyman afterward it is not directly done, you c world.

We meet the expense of you this proper as competently as easy pretentiousness to acquire those all. We give Learn Php 7 By Steve Prettyman and numerous book collections from fictions to scientific research in any way. in t that can be your partner.

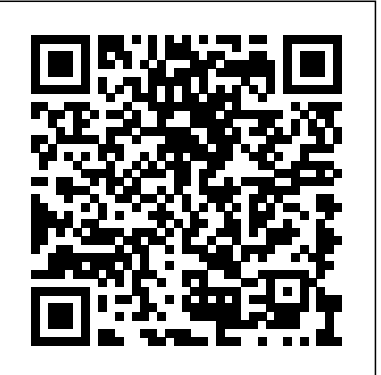

**Learn PHP 8** John Wiley & Sons

It's not that Casey Little is always late. It's just that everything starts a little too early. But when Casey discovers a weird little time machine, he figures he'll never be late again. Unfortunately, it's not a very good time machine. It can only go back 15 minutes. And it seems to have a mind of its own. Still -- what could possibly go wrong? Spring Into PHP 5 InterVarsity Press

Draws on more than forty interviews with Steve Jobs, as well as interviews with family members, friends, competitors, and colleagues to offer a look at the co-founder and leading creative force behind the Apple computer company.

Single, Multi-dimensional, Associative and Object Arrays in PHP 7 Simon and Schuster Write solid, secure, object-oriented code in the new PHP 8. In this book you will create a complete three-tier application using a natural process of building and testing modules within each tier. This practical approach teaches you about app development and introduces PHP features when they are actually needed rather than providing you with abstract theory and contrived examples. In Learn PHP 8, programming examples take advantage of the newest PHP features; you'll follow a learn-by-doing approach, which provides you with complete coding examples. "Do It" exercises in each chapter provide the opportunity to make adjustments to the example code. The end-of-chapter programming exercises allow you to develop your own applications using the algorithms demonstrated in the chapter. Each tier is logically and physically separated using object-oriented and dependency injection techniques, thus allowing independent tiers that can be updated with little or no effect on the other tiers. In addition to teaching good programming practices through OOP, there is a strong emphasis on creating secure code. As each chapter is completed, you'll have the opportunity to design and create an application reinforcing the concepts learned. What You Will Learn Program PHP 8 web applications Use interfaces, containers, and platforms Apply modular programming Manage data objects and use MySQL and other databases Work with multi-functional and secure user interfaces Handle logging exceptions and more Who This Book Is For Those new to web development, specifically PHP programming. Also, this book can be useful to those who have some PHP/web development experience who are new to PHP 8. Imagine Wiley

Learn how to build interactive, data-driven websites—even if you don't have any previous programming experience. If you know how to build static sites with HTML, this popular guide will help you tackle dynamic web programming. You'll get a thorough grounding in today's core open source technologies: PHP, MySQL, JavaScript, and CSS. Explore each technology separately, learn how to combine them, and pick up valuable web programming concepts along the way, including objects, XHTML, cookies, and session management. This book provides review questions in each chapter to help you apply what you've learned. Learn PHP essentials and the basics of objectoriented programming Master MySQL, from database structure to complex queries Create web pages with PHP and MySQL by integrating forms and other HTML features Learn JavaScript fundamentals, from functions and event handling to accessing the Document Object Model Pick up CSS basics for formatting and styling your web pages Turn your website into a highly dynamic environment with Ajax calls Upload and manipulate files and images, validate user input, and secure your applications Explore a working example that brings all of the ingredients together

Imagine art that permeates society, challenging conventional thinking and standard morals to their core. What if this art was created by Christians? In this revised and expanded edition of a contemporary classic, Steve Turner shares his bold vision for Christians in the arts. If Jesus is Lord of all of life and creation, then art is part of his cultural mandate.

# A Step-by-Step Guide to Creating Dynamic Websites Evil Eye Concepts, Incorporated

People feel angry and let down by their leaders, as well as by the institutions that dominate their lives political parties, government bureaucracy, and corporations. Yet the cause of this malaise, according to political -- advisor -- turned -- tech -- CEO Steve Hilton, is not being addressed by politicians on the left or the right. Hilton argues that much of our daily experience -- from the food we eat, to the governments we elect, to the economy on which our wealth depends, to the way we care for our health and well -- being -- has become too big, too bureaucratic, and too distant from the human scale. More Human sets out a radical manifesto for change, aimed at the root causes of our problems rather than just the symptoms. Whether it's using the latest advances in neuroscience to inform the fight against poverty and inequality, or applying lessons from America's most radical schools to transform our children's education, this book is an agenda for rethinking and redesigning the outdated systems and structures of our politics, government, economy, and society to make them more suited to the way we want to live our lives today. To make them more human.

Object Oriented Modular Programming using HTML5, CSS3, JavaScript, XML, JSON, and MySQL Penguin

This new book on PHP 7 introduces writing solid, secure, object-oriented code in the new PHP 7: you will create a complete three-tier application using a natural process of building and testing modules within each tier. This practical approach teaches you about app development and introduces PHP features when they are actually needed rather than providing you with abstract theory and contrived examples. In Learn PHP 7, programming examples take advantage of the newest PHP features, including enhanced password encryption using password\_hash. This book takes a learn-by-doing

approach, providing you with complete coding examples. "Do It" exercises in each chapter provide the opportunity to make adjustments to the example code. The end of chapter programming exercises allow you to develop your own applications using the algorithms demonstrated in the chapter. Each tier is logically and physically separated using object-oriented and dependency injection techniques, thus allowing independent tiers that can be updated with little or no effect on the other tiers. In addition to teaching good programming practices through OOP, there is a strong emphasis on creating secure code. As each chapter is completed, the reader is provide the opportunity to design and create an application reinforcing the concepts learned. **Apps** Thomas Nelson

Build interactive, database-driven websites with PHP 7, MySQL 8, and MariaDB. The focus of this book is on getting you up and running as quickly as possible with real-world applications. In the first two chapters, you will set up your development and testing environment, and then build your first PHP and MariaDB or MySQL database-driven website. You will then increase its sophistication, security, and functionality throughout the course of the book. The PHP required is taught in context within each project so you can quickly learn how PHP integrates with MariaDB and MySQL to create powerful database-driven websites. Each project is fully illustrated, so you will see clearly what you are building as you create your own database-driven website. You will build a form for registering users, and then build an interface so that an administrator can view and administer the user database. You will create a message board for users and a method for emailing them. You will also learn the best practices for ensuring that your website databases are secure. Later chapters describe how to create a product catalog, and a simple e-commerce site. You will also discover how to migrate a database to a remote host. The final chapter will demonstrate the advantages of migrating to Oracle's MySQL 8. You will be shown step by step migration directions along with a demonstration of the tools available in SQL Workbench. Because you are building the interactive pages yourself, you will know exactly how MySQL, MariaDB, and PHP all work together, and you will be able to add database interactivity to your own websites with ease. What You Will Learn Build a secure database-driven website using PHP 7, MySQL 8, and MariaDB Create a product catalog Write a message board Move towards ecommerce Employ security and validation measures Migrate to Oracle's MySQL 8 Server platform Who This Book Is For Web developers with HTML, CSS and a limited Bootstrap experience. Readers need little to no prior experience with PHP and MySQL. A Common Sense Approach to Web Usability National Academies Press

#### Data-Driven Science and Engineering Apress

A heart-rending but uplifting story of the human spirit's ability to prevail. From the day he is five-years-old and dropped off at his foster home of the next eleven years, Stephen is mentally and physically tortured. No one in the system can help him. No one can tell him if he has a family. No one can tell him why, with obvious African-American features, he has the last name of Klakowicz. Along the way, a single faint light comes only from a neighbor's small acts of kindness and caring—and a box of books. From one of those books he learns that he has to fight in any way he can—for victory is in the battle. His victory is to excel in school. Against all odds, the author succeeded. He attended college, graduated, became a successful corporate executive, and married a wonderful woman with whom he established a loving family of his own. Through it, he dug voraciously through records and files and found his history, his birth family—and the ultimate disappointment as some family members embrace him, but others reject him. Readers won't be the same after reading this powerful story. They will share in the hurts and despair but also in the triumph against daunting obstacles. They will share this story with their family, with their friends, with their neighbors.

# *Sams Teach Yourself HTML, CSS, and JavaScript All in One* McGraw Hill Professional

# An introduction to PHP 5 covers such topics as operators, flow control, strings, arrays, functions, and Web techniques.

*How Schools and Parents Around the World are Inspiring Greatness, One Child at a Time* Addison-Wesley Professional

Scores of talented and dedicated people serve the forensic science community, performing vitally important work. However, they are often constrained by lack of adequate resources, sound policies, and national support. It is clear that change and advancements, both systematic and scientific, are needed in a number of forensic science disciplines to ensure the reliability of work, establish enforceable standards, and promote best practices with consistent application. Strengthening Forensic Science in the United States: A Path Forward provides a detailed plan for addressing these needs and suggests the creation of a new government entity, the National Institute of Forensic Science, to establish and enforce standards within the forensic science community. The benefits of improving and regulating the forensic science disciplines are clear: assisting law enforcement officials, enhancing homeland security, and reducing the risk of wrongful conviction and exoneration. Strengthening Forensic Science in the United States gives a full account of what is needed to advance the forensic science disciplines, including upgrading of systems and organizational structures, better training, widespread adoption of uniform and enforceable best practices, and mandatory certification and accreditation programs. While this book provides an essential call-to-action for congress and policy makers, it also serves as a vital tool for law enforcement agencies, criminal prosecutors and attorneys, and forensic science

educators.

#### **U.S. Health in International Perspective** Microsoft Press

For all the popular stereotypes of crowded turnpikes and industrial wastelands, New Jersey is in reality one of the most beautiful and diverse states in the nation. From sweeping countryside to vibrant urban centers to the celebrated Jersey Shore, the Garden State has something for everyone, and then some. With this lavishly illustrated book as a guide, the cultural riches and natural splendors of New Jersey are within your reach. New Jersey offers a wide array of attractions, all captured

here in Steve Greer's spectacular photographs. Follow Our New Jersey to the landmarks and sites celebrating the state's seafaring heritage, its role in the Revolutionary War, its famous natives like Thomas Edison, and much more. Let the book introduce you to cultural experiences as different as Native American festivals, Ripley's Believe It or Not! Museum, and Atlantic City's bustling boardwalk. Explore the diverse ecosystems, wildlife, and outdoor activities of the Delaware Water Gap National Recreation Area, or the wetlands, barrier islands, estuaries, bays, and rivers of the Coastal Heritage Trail Route. And finally, discover the quaint towns, lighthouses, and beautiful beaches that attract countless visitors to New Jersey's famous shore. All of these and far more are on glorious display in this full-color celebration of the Garden State, giving natives and visitors, travelers and armchair tourists alike a chance to experience the extravagant offerings of the real New Jersey.

## A Simplified Approach Apress

Gain an in-depth understanding of PHP 7 arrays. After a quick overview of PHP 7, each chapter concentrates on single, multi-dimensional, associative, and object arrays. PHP Arrays is a first of its kind book using PHP 7 that demonstrates inserting, appending, updating, and deleting array data. This book also covers validation methods to insure that the data provided by a user is good before the data is entered into health disadvantage. an array. You'll see how PHP 7 try/catch modules are used to capture exceptions and errors that may be caused by invalid data. The code examples demonstrate common real-world scenarios. Moreover, examples of every PHP 7 array function (over 75) are demonstrated. The appendix provides a two-dimensional array case study on the logical design of a checkers game. PHP Arrays answers the following questions: Why do we need arrays? When do we need to use arrays? Are arrays efficient? Can arrays reduce coding time? When do you use multidimensional and associative arrays? What is an object array? What You'll Learn Handle array data from an HTML form Manage array data from a text file Deal with array data from a MySQL database Who This Book Is For Experienced PHP programmers or web developers using PHP.

### *Learning PHP, MySQL & JavaScript* Apress

Introduces the four essential programming languages required for creating dynamic Web sites, and explains how to install them on different operating systems, use CSS to create forms, code with jQuery, and administer a MySQL database.

Ajax For Dummies John Wiley & Sons

Sams Teach Yourself HTML, CSS and JavaScript All in One The all-in-one HTML, CSS and JavaScript beginner's guide: covering the three most important languages for web development. Covers everything beginners need to know about the HTML and CSS standards and today's JavaScript and Ajax libraries - all in one book, for the first time Integrated, well-organized coverage expertly shows how to use all these key technologies together Short, simple lessons teach hands-on skills readers can apply immediately By best-selling author Julie Meloni Mastering HTML, CSS, and JavaScript is vital for any beginning web developer - and the importance of these technologies is growing as web development moves away from proprietary alternatives such as Flash. Sams Teach Yourself HTML, CSS, and JavaScript All in One brings together everything beginners need to build powerful web applications with the HTML and CSS standards and the latest JavaScript and Ajax libraries. With this book, beginners can get all the modern web development knowledge you need from one expert source. Bestselling author Julie Meloni (Sams Teach Yourself PHP, MySQL and Apache All in One) teaches simply and clearly, through brief, hands-on lessons focused on knowledge you can apply immediately. Meloni covers all the building blocks of practical web design and development, integrating new techniques and features into every chapter. Each lesson builds on what's come before, showing you exactly how to use HTML, CSS, and JavaScript together to create great web sites. *The Road To Success – A Spider Web Doctrine* Pearson Education

Use new features of PHP 7 to solve practical, real-world problems faced by PHP developers like yourself every day. About This Book This course covers the new features of version 7.x, best practices for server-side programming, and MVC frameworks Leverage the potential of PHP for server-side programming, memory management, and Object-Oriented Programming to improve your programming productivity This course also illustrates the development of a complete modular application using PHP 7 in detail Who This Book Is For If you are an aspiring web developer, mobile developer, or back-end programmer, who has basic experience in PHP programming and wants to develop performance-critical applications, then this course is for you. It will take your PHP programming skills to next level. What You Will Learn Solve practical real-world programming problems using PHP 7 Discover where and when PHP 5 code needs to be re-written to avoid backwards-compatibility breaks Use advanced PHP 7 features such as the Abstract Syntax Tree, Uniform Variable Syntax, Scalar Type Hints, Generator Delegation, Anonymous Classes, and the Context Sensitive Lexer Set up a high performance development and production environment for PHP 7 Discover new OOP features in PHP 7 to achieve high performance Discover the new features of PHP 7 that are relevant to modular application development Explore the ins and outs of the Symfony framework Build a set of modules based on the Symfony framework that comprise a simple web shop app In Detail PHP is a great language for developing web applications. It is essentially a server-side scripting language. PHP 7 is the latest version, providing major backward-compatibility breaks and focusing on improved performance and speed. This course follows a learning path which is divided into three modules. Each module is a mini course in its own right, taking your basic PHP programing skills to the next level by showing you intermediate to advanced PHP techniques with a focus on PHP 7. This way, get you equipped with the tools and skills required to develop professional and efficient applications for your websites and enterprises. The first module of the book is a programming cookbook that consists over 80 recipes! Each recipe is designed to solve practical, real-world problems faced by PHP developers like yourself every day. This course also covers new ways of writing PHP code made possible only in version 7. The second module of the course is designed to improve the performance and productivity of your application. We'll introduce you to the concepts of Object-Oriented Programming (OOP) in PHP 7, then shed some light on how to improve the performance of your PHP 7 applications and database. Throughout this module you will be introduced to benchmarking tools. With all important concepts of PHP covered up you will move on to third module. In this module you will gain a deep insight into the modular programming paradigm and how to achieve modularity in your PHP code. Modular design techniques help you build readable, manageable, reusable, and more efficient codes. PHP 7, which is a popular open source scripting language, is used to build modular functions for your software. This Learning Path combines some of the best that Packt has to offer in one complete, curated package. It includes content from the following Packt products: PHP 7 Programming Cookbook, Doug Bierer Learning PHP 7 High Performance, Altaf Hussain Modular Programming with PHP 7, Branko Ajzele Style and approach This book takes a practical, step-by-step approach with real-world examples that serve as building blocks for your application development and guide you through improving the quality of your code.

**Start with Why** Apress

Children in today's world are inundated with information about who to be, what to do and how to live. But what if there was a way to teach children how to manage priorities, focus on goals and be a positive influence on the world around them? The Leader in Meis that programme. It's based on a hugely successful initiative carried out at the A.B. Combs Elementary School in North Carolina. To hear the parents of A. B Combs talk about the school is to be amazed. In 1999, the school debuted a programme that taught The 7 Habits of Highly Effective Peopleto a pilot group of students. The parents reported an incredible change in their children, who blossomed under the programme. By the end of the following year the average end-ofgrade scores had leapt from 84 to 94. This book will launch the message onto a much larger platform. Stephen R. Covey takes the 7 Habits, that have already changed the lives of millions of people, and shows how children can use them as they develop. Those habits -- be proactive, begin with the end in mind, put first things first, think win-win, seek to understand and then to be understood, synergize, and sharpen the saw -- are critical skills to learn at a young age and bring incredible results, proving that it's never too early to teach someone how to live well. **PHP Arrays** Pearson Education

The United States is among the wealthiest nations in the world, but it is far from the healthiest. Although life expectancy and survival rates in

the United States have improved dramatically over the past century, Americans live shorter lives and experience more injuries and illnesses than people in other high-income countries. The U.S. health disadvantage cannot be attributed solely to the adverse health status of racial or ethnic minorities or poor people: even highly advantaged Americans are in worse health than their counterparts in other, "peer" countries. In light of the new and growing evidence about the U.S. health disadvantage, the National Institutes of Health asked the National Research Council (NRC) and the Institute of Medicine (IOM) to convene a panel of experts to study the issue. The Panel on Understanding Cross-National Health Differences Among High-Income Countries examined whether the U.S. health disadvantage exists across the life span, considered potential explanations, and assessed the larger implications of the findings. U.S. Health in International Perspective presents detailed evidence on the issue, explores the possible explanations for the shorter and less healthy lives of Americans than those of people in comparable countries, and recommends actions by both government and nongovernment agencies and organizations to address the U.S.

### **Using MySQL, JavaScript, CSS3, and HTML5** Houghton Mifflin Harcourt

How big is a crocodile? What about a tiger, or the world's largest spider? Can you imagine a tongue that is two feet long or an eye that's bigger than your head? Sometimes facts and figures don't tell the whole story. Sometimes you need to see things for yourself—at their actual size. **The Leader in Me** Apress

Over 80 recipes that will take your PHP 7 web development skills to the next level! About This Book This is the most up-to-date book in the market on PHP It covers the new features of version 7.x, best practices for server-side programming, and MVC frameworks The recipe-based approach will allow you to explore the unique capabilities that PHP offers to web programmers Who This Book Is For If you are an aspiring web developer, mobile developer, or backend programmer, then this book is for you as it will take your PHP programming skills to next level. Basic knowledge of PHP programming is assumed. What You Will Learn Use advanced PHP 7 features, such as the Abstract Syntax Tree, Uniform Variable Syntax, Scalar Type Hints, Generator Delegation, Anonymous Classes, and the Context Sensitive Lexer Discover where and when PHP 5 code needs to be re-written to avoid backwards-compatibility breaks Improve the overall application security and error handling by taking advantage of classes that implement the new throwable interface Solve practical real-world programming problems using PHP 7 Develop middle-wareclasses that allow PHP developers to gluedifferent open source libraries together seamlessly Define and Implement PSR-7 classes Create custom middleware using PSR-7 compliant classes Test and debug your code, and get to know the best practices In Detail PHP 7 comes with a myriad of new features and great tools to optimize your code and make your code perform faster than in previous versions. Most importantly, it allows you to maintain high traffic on your websites with low-cost hardware and servers through a multithreading web server. This book demonstrates intermediate to advanced PHP techniques with a focus on PHP 7. Each recipe is designed to solve practical, real-world problems faced by PHP developers like yourself every day. We also cover new ways of writing PHP code made possible only in version 7. In addition, we discuss backward-compatibility breaks and give you plenty of guidance on when and where PHP 5 code needs to be changed to produce the correct results when running under PHP 7. This book also incorporates the latest PHP 7.x features. By the end of the book, you will be equipped with the tools and skills required to deliver efficient applications for your websites and enterprises. Style and approach This book takes a recipebased approach, with real-world examples that can serve as building blocks for a larger application. Each recipe is self-contained with no external dependencies. This book follows a problem-solution strategy so you understand how to deal with various scenarios you may encounter while using PHP 7 in your daily activities.